УДК 621.372.061 (075)

К.С. Горшков, В.В. Филаретов, д-р техн. наук

# Обобщение метода символьного анализа Миддлбрука для расчета допусков электрических цепей

В статье обсуждаются схемно-алгебраическая интерпретация формул Миддлбрука для получения дробных выражений символьных схемных функций и их обобщение для расчета допусков и погрешностей преобразования линейных электрических цепей, на основе которого разработана программа допускового анализа Toleralize.

This article presents the circuit-algebraic interpretation of the R. D. Middlebrooks formulas for obtaining of the symbolical circuit functions fractional expressions, their generalization and realization in computer program Toleralize for estimation of the tolerance and transformations errors of linear electric networks.

#### Введение

Символьная схемная функция (ССФ) является аналитической моделью, позволяющей наглядно представить функционирование цепи, оценить уровни чувствительности и влияние допусков, эффективно выполнить параметрическую оптимизацию цепи. Обычно ССФ представляется в дробно-рациональном виде. Однако для проектирования линейных электрических цепей целесообразно использовать выражение ССФ в виде функции преобразования [1, 2]:

$$
S = S_0(1+\gamma) \,, \tag{1}
$$

где S<sub>0</sub> - номинальный коэффициент передачи, у - относительная мультипликативная погрешность. Если обе величины  $S_0$  и у представлены в виде функций, то они образуют так называемое дробное выражение ССФ, поскольку второй сомножитель в символьном виде также строится на основе дробно-рациональных выражений.

Популярным методом формирования дробных выражений ССФ является методика, разработанная Р.Д. Миддлбруком [3-5] и названная автором «теоремой экстра элемента» (под «экстра элементом» здесь понимается выделяемый элемент, от английского слова «extraction», то есть «выделение»). Подход Миддлбрука к символьному анализу цепей получил довольно широкое распространение среди специалистов, в том числе и в России [2], и вошел в учебные курсы ряда ведущих зарубежных университетов: Колорадо, Вирджиния, Кембридж.

Обоснование методики формирования дробных выражений ССФ, представленное в оригинале у авторов [3-5], базируется на теореме билинейной трансформации Боде [6] и выполняется на основе а-параметров 2х2-полюсников, не является строгим, поскольку не использует понятие нуллора. В работе [7] представлена строгая схемно-алгебраическая интерпретация формул Миддлбрука на основе аппарата схемных определителей [8], позволяющая оптимизировать получение дробных выражений ССф и использовать формулы для решения задачи допускового анализа [9]. Развитию метода и его программной реализации посвящена настоящая статья.

#### Схемно-алгебраическая интерпретация И обобщение формул Миддлбрука

Согласно методике Миддлбрука нахождение коэффициента передачи S линейной электрической цепи, состоящей из множества элементов {R, g, C, L, K, G, H, B}, где R и L - активное и реактивное сопротивления, *д* и C - активная и реактивная проводимость, K, G, H, B - управляемые источники (УИ), проходит в три этапа:

1) в исходной схеме рассматриваются узлы и сечения, которым инцидентно минимальное количество элементов, выбирается элемент  $\chi$ , принадлежащий множеству  $\chi \in \{R, g, C, L, K, G, H, B\}$ , параметр которого задается стремящимся или к бесконечности  $\chi \rightarrow \infty$  (сопротивление удаляется, проводимость стягивается, УИ заменяется на идеальный усилитель Теллегена (нуллор)) или к нулю  $\gamma \rightarrow 0$  (сопротивление стягивается, проводимость удаляется, УИ нейтрализуется). Формируется номинальная передаточная функция  $S_0 = N^{\chi}/D_{\gamma}$  или  $S'_0 = N_{\gamma}/D^{\chi}$  соответственно,

где  $N^{\chi}$  и  $N_{\gamma}$  – определители схем, в которых элемент  $\chi \rightarrow \infty$ ; D<sup> $\chi$ </sup> и D<sub> $\gamma$ </sub> – определители схем, в которых элемент  $\chi \rightarrow 0$ ;

2) находится функция  $Z_0^{(\chi)} = N_{\chi}/N^{\chi}$  или  $Z_0^{\prime(\chi)} = N^{\chi}/N_{\gamma}$ ;

3) вычисляется функция  $Z^{(\chi)} = D_{\chi}/D^{\chi}$  или  $Z^{(\chi)} = D^{\chi} / D_{\chi}$ . Тогда искомое выражение дробной ССФ S может быть найдено по одной из формул:

$$
S = S_0 \frac{\chi + Z_0^{(\chi)}}{\chi + Z^{(\chi)}},\tag{2}
$$

$$
S = S'_0 \frac{1 + \chi Z_0^{(\chi)}}{1 + \chi Z^{(\chi)}}.
$$
 (3)

В оригинальной работе [3] приводятся по две формулы, аналогичные по смыслу выражениям (2) и (3), для параметров пассивных элементов и УИ. Количественная избыточность формул Миддлбрука стала следствием того, что значение номинального коэффициента передачи в формулах для сопротивления или проводимости (где S<sub>0</sub> находится при  $\chi \rightarrow \infty$ , а S<sub>0</sub> при  $\chi \rightarrow 0$ ) принято противоположным по отношению к значению в формулах для УИ (где S<sub>0</sub> находится при  $\chi \rightarrow 0$ , а  $S'_0$  при  $\chi \rightarrow \infty$ ). Таким образом, выражения (2)-(3) обобщают четыре формулы, представленные в трудах Миддлбрука и его последователей [3-5].

# Представление дробных выражений через схемные определители

Недостатком формул Миддлбрука является необходимость вычисления трех ССФ или шести схемных определителей:  $S_0 = N^{\chi}/D_{\chi}$ ,  $Z_0^{(\chi)} = N_{\chi}/N^{\chi}$  и  $Z^{(\chi)} = D_{\chi} / D^{\chi}$  – для выражения (2)  $S'_0 = N_{\chi} / D^{\chi}$  $Z_0^{\prime (x)} = N^{\chi}/N_{\chi}$ и  $Z^{\prime (x)} = D^{\chi}/D_{\chi}$ для выражения (3).

Избежать этого позволяет представление формул Миддлбрука в следующей форме:

$$
S = \frac{N^{\chi}}{D^{\chi}} \frac{\chi + \frac{N_{\chi}}{N^{\chi}}}{\chi + \frac{D_{\chi}}{D^{\chi}}},
$$
(4)

$$
S = \frac{N_{\chi}}{D_{\chi}} \frac{1 + \chi \frac{N^{\chi}}{N_{\chi}}}{1 + \chi \frac{D^{\chi}}{D_{\chi}}}.
$$
 (5)

Как видно, среди схемных определителей имеются две пары одинаковых. Поэтому для получения дробного выражения достаточно найти четыре схемных определителя:  $N^{\chi}$ ,  $D^{\chi}$ ,  $N_{\chi}$  и  $D_{\chi}$ . Для этого можно использовать программу CIRSYM, входящую в состав системы SCAD [10].

Для получения дробных символьных выражений коэффициентов преобразования относительно параметров п элементов предлагается использовать формулы 6, 7.

# Схемный подход к анализу допусков элементов и определению погрешностей преобразования электрических цепей

Представление ССФ в дробной форме (1) позволяет выделить значение у погрешности коэффициента преобразования ЛЭЦ, которое зависит от допуска на параметры элементов. Известно, что влияние технологического разброса параметров элементов ЛЭЦ на ее свойства может быть учтено на схеме замещения путем введения дополнительных элементов [11, 12].

$$
S = S_0 \frac{N_{\chi_{2,\dots,n}}^{\chi_1}}{\frac{D_{\chi_{2,\dots,n}}^{\chi_1}}{D_{\chi_{2,\dots,n}}^{\chi_1}} + \dots + \chi_n \frac{N_{\chi_{1,2,\dots,n-1}}^{\chi_1}}{N_{\chi_{1,2,\dots,n}}} + \chi_1 \chi_2 \frac{N_{\chi_{3,\dots,n}}^{\chi_1}}{N_{\chi_{1,2,\dots,n}}} + \dots + \chi_1 \chi_2 \dots \chi_n + \frac{N_{\chi_{(1,2,\dots,n)}}^{\chi_{(1,2,\dots,n)}}}{N_{\chi_{1,2,\dots,n}}} + \frac{D_{\chi_{1,2,\dots,n}}^{\chi_1}}{N_{\chi_{2,\dots,n}}} + \dots + \chi_n \frac{D_{\chi_{2,\dots,n}}^{\chi_n}}{D_{\chi_{2,\dots,n}}^{\chi_{1,2}} + \dots + \chi_1 \chi_2 \frac{D_{\chi_{2,\dots,n}}^{\chi_{1,2}}}{D_{\chi_{2,\dots,n}}} + \dots + \chi_1 \chi_2 \dots \chi_n + \frac{D_{\chi_{(1,2,\dots,n)}}^{\chi_{(1,2,\dots,n)}}}{D_{\chi_{1,2,\dots,n}}} \tag{6}
$$

$$
\begin{split} \text{r,} \text{Re } S_{0} &= \frac{N^{\chi_{1,2,\dots,n}}}{D^{\chi_{1,2,\dots,n}}} \cdot \frac{1 + \chi_{1} \frac{N^{\chi_{1}}_{\chi_{2,\dots,n}}}{N_{\chi_{1,2,\dots,n}}} + \dots + \chi_{n} \frac{N^{\chi_{n}}_{\chi_{1,2,\dots,n}}}{N_{\chi_{1,2,\dots,n}}} + \chi_{1} \chi_{2} \frac{N^{\chi_{1,2}}_{\chi_{3,\dots,n}}}{N_{\chi_{1,2,\dots,n}}} + \dots + \chi_{1} \chi_{2} \dots \chi_{n} \frac{N^{\chi_{(1,2,\dots,n)}}_{\chi_{(1,2,\dots,n)}}}{N_{\chi_{1,2,\dots,n}}} \\ &= S_{0}^{\prime} \frac{D^{\chi_{1}}_{\chi_{1,2,\dots,n}}}{1 + \chi_{1} \frac{D^{\chi_{1}}_{\chi_{2,\dots,n}}}{D_{\chi_{1,2,\dots,n}}} + \dots + \chi_{1} \chi_{2} \frac{D^{\chi_{1,2}}_{\chi_{2,\dots,n}}}{D_{\chi_{1,2,\dots,n}}} + \dots + \chi_{1} \chi_{2} \dots \chi_{n} \frac{D^{\chi_{(1,2,\dots,n)}}_{\chi_{(1,2,\dots,n)}}}{D_{\chi_{1,2,\dots,n}}} \end{split} \tag{7}
$$

ГДе  $S'_0 = \frac{N_{\chi_{1,2,...,n}}}{D_{\chi_{1,2}}}.$ 

Для двухполюсника  $\chi_i \in \{R, g, C, L\}$  допуск  $\delta(\chi_i)$ может быть задан соответственно последовательным включением сопротивления или эквивалентного источника напряжения, управляемого током (ИНУТ), либо параллельным включением проводимости или эквивалентного источника тока, управляемого напряжением (ИТУН). Допуски активных элементов могут быть смоделированы с помощью УИ. Так, допуск на коэффициент передачи усилителей напряжения, проводимости, сопротивления и тока задается соответственно источником напряжения, управляемым напряжением с параметром  $\delta(K_i)$ , ИТУН с параметром  $G_{A}$ , ИНУТ с параметром  $\delta(H_i)$  и источником тока, управляемым током с параметром  $\delta(B_i)$ . Отметим, что источники напряжения и управляющие ветви тока моделирующих элементов подключаются последовательно с соответствующими ветвями исследуемых УИ, а источники тока и ветви, управляемые напряжением, - параллельно.

Если указанным способом в схему замещения ЛЭЦ ввести элемент  $\chi$  для моделирования допуска соответствующего компонента, то становится возможно оценить его влияние на номинальный коэффициент передачи с помощью формулы (5). Так, выражение для определения мультипликативной погрешности ЛЭЦ с учетом записи дробной ССФ вида (1) будет иметь вид:

$$
\gamma = \frac{\delta(\chi)(N^{\delta(\chi)} D_{\delta(\chi)} - N_{\delta(\chi)} D^{\delta(\chi)})}{\delta(\chi) N_{\delta(\chi)} D^{\delta(\chi)} + N_{\delta(\chi)} D_{\delta(\chi)}}.
$$
 (8)

 $\sim$   $\sim$ 

Аналогичным образом выводится дробная формула для нахождения допуска произвольного элемента  $\delta(\chi_i)$  ЛЭЦ:

$$
\delta(\chi) = \frac{\gamma N_{\delta(\chi)} D_{\delta(\chi)}}{N^{\delta(\chi)} D_{\delta(\chi)} - N_{\delta(\chi)} D^{\delta(\chi)}(\gamma + 1)}.
$$
 (9)

Из выражения (7) можно вывести общую формулу для нахождения погрешности преобразования п элементов:

Отметим, что значения определителей Nx и D<sub>X</sub> в полученных формулах (8)-(9), а также  $N_{\chi_{1,2,...,n}}$  и  $D_{\chi_{1,2,...,n}}$  в (10) остаются неизменными и находятся при расчете номинального коэффициента передачи. Следовательно, применение предложенных аналитических выражений для параметрического синтеза и оптимизации параметров элементов ЛЭЦ по заданному значению погрешности преобразования, а также для определения значений допусков позволяет уменьшить число необходимых операций расчета.

### Программа допускового анализа ЛЭЦ

Для автоматизации процесса получения выражения ССФ в дробной форме, расчета погрешностей преобразования и допусков элементов ЛЭЦ разработан программный продукт Toleralize (авторы - С.Б. Емельянов, А.И. Забродина, А.М. Кузнецов, А.Ю. Тюрина) [13]. Программа не имеет ограничений на тип линейных элементов и сложность исследуемой ЛЭЦ.

Toleralize позволяет получить символьное выражение дробной ССФ в обеих формах (2) и (3), а также провести его численную интерпретацию. Расчет допусков при заданных предельно допустимых значениях погрешности коэффициента передачи цепи может быть выполнен сразу для всех элементов заданной ЛЭЦ либо для отдельных ее компонентов по выбору пользователя. Имеется возможность автоматического определения наиболее чувствительного к изменению входного сигнала элемента. Если значения допусков на элементы известны, то программа Toleralize позволяет оценить влияние технологического разброса параметров на коэффициент преобразования ЛЭЦ. Причем возможно учесть как влияние допуска одного конкретного элемента, так и влияние допусков произвольно выбранной совокупности элементов ЛЭЦ

$$
\gamma_{(1,2,...,n)} = \left[ \delta(\chi_{1}) \left( N_{\delta(\chi_{2},...,n)}^{\delta(\chi_{1})} D_{\delta(\chi_{1,2,...,n})} - N_{\delta(\chi_{1,2,...,n})} D_{\delta(\chi_{2},...,n)}^{\delta(\chi_{1})} \right) + ... + \delta(\chi_{n}) \left( N_{\delta(\chi_{1,2},...,n-1)}^{\delta(\chi_{n})} D_{\delta(\chi_{1,2,...,n})} - N_{\delta(\chi_{1,2},...,n}) D_{\delta(\chi_{1,2,...,n-1})}^{\delta(\chi_{n})} \right) + \delta(\chi_{1}\chi_{2}) \left( N_{\delta(\chi_{3},...,n)}^{\delta(\chi_{1,2})} D_{\delta(\chi_{1,2,...,n})} - N_{\delta(\chi_{1,2,...,n})} D_{\delta(\chi_{3},...,n)}^{\delta(\chi_{1,2})} \right) + ... + \delta(\chi_{1}\chi_{2} ... \chi_{n}) \left( N_{\delta(\chi_{(1,2,...,n})}^{\delta(\chi_{(1,2,...,n})} D_{\delta(\chi_{1,2,...,n})} - N_{\delta(\chi_{1,2,...,n})} D_{\delta(\chi_{(1,2,...,n})}^{\delta(\chi_{(1,2,...,n})}) \right) \right) / \left( N_{\delta(\chi_{1,2,...,n})} \left( \delta(\chi_{1}) D_{\delta(\chi_{2},...,n)}^{\delta(\chi_{1})} + ... + \delta(\chi_{n}) D_{\delta(\chi_{1,2,...,n-1})}^{\delta(\chi_{1,2,...,n})} + \delta(\chi_{1}\chi_{2}) D_{\delta(\chi_{3},...,n)}^{\delta(\chi_{1,2})} + ... + \delta(\chi_{1}\chi_{2},..., \chi_{n}) D_{\delta(\chi_{(1,2,...,n})}^{\delta(\chi_{(1,2,...,n})})} + D_{\delta(\chi_{1,2,...,n})} \right) \right]
$$
\n
$$
(10)
$$

Программа Toleralize зарегистрирована в Объединенном фонде электронных ресурсов "Наука и образование" (www.ofernio.ru), входит в систему схемотехнического моделирования SCAD [10] и свободно распространяется через Интернет (http://levul.org/sm/svmbolic.htm).

## Пример анализа влияния допусков на параметры транзисторной схемы

В качестве примера использования формул (8)-(9) проведем допусковый анализ усилителя на биполярных транзисторах [14, с. 234], линеаризованная схема замещения которого представлена на рис. 1. Параметры элементов записаны в первом столбце табл. 1.

Номинальный коэффициент передачи схемы будет равен:

$$
N_{\bar{O}(x_1)} = R_{\bar{O}}(((R_3 + R_4))(R_2(B_1 + 1)) +
$$
\n(11)

$$
+(-B_2R_3)(-B_1(R_1 + R_2))) = 101020200000000
$$

$$
D_{\delta(x_1)} = (-B_1R_1R_2 + R_1(R_2 + R_5) + R_2R_5) \times
$$
  
×(R<sub>3</sub> + R<sub>4</sub>) + ((R<sub>3</sub> + R<sub>4</sub>)R<sub>6</sub>)(-B<sub>1</sub>R<sub>2</sub> + R<sub>2</sub> + R<sub>5</sub>) + (R<sub>3</sub>R<sub>6</sub>B<sub>2</sub>)(R<sub>2</sub>B<sub>1</sub>) = 12444000000000

Соответственно, S<sub>0</sub>=81,18.

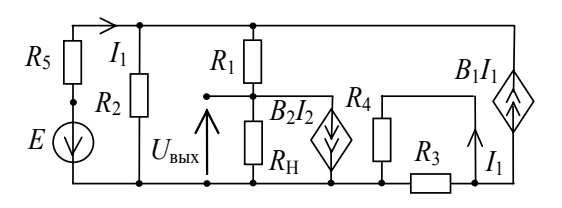

#### Рис. 1. Линейная схема замещения транзисторного усилителя

Проведем расчет погрешностей преобразования по формуле (8) при заданном значении допусков  $\delta(\gamma)$ = $\pm 10\%$  на элементы схемы усилителя (рис. 1).

Так как значения определителей  $N_{\alpha(x)}$  (11) и  $D_{\dot{x}x\dot{0}}$  (12) были получены при нахождении номинального коэффициента передачи усилителя, то, моделируя допуски введением соответствующих элементов и применяя метод схемных определителей [9] или программу CIRSYM [10], получаем выражения схемных определителей  $N^{\delta(x)}$  и  $D^{\delta(x)}$  для каждого х; элемента схемы (столбец 2, табл. 1).

Затем подставляем численные параметры и рассчитываем значения погрешностей преобразования. Полученные результаты записываем в столбцы 3, 4 табл. 1.

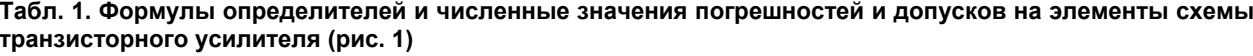

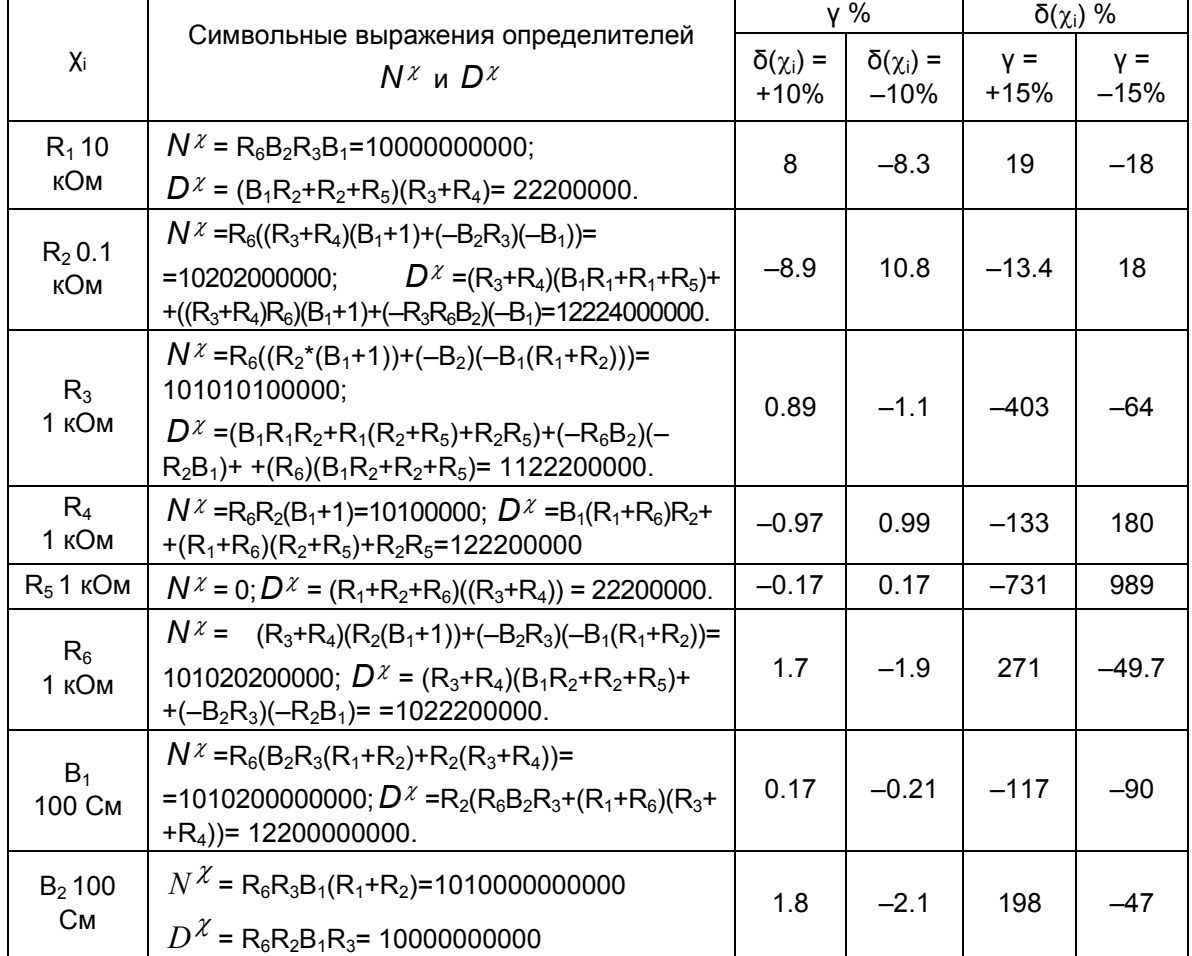

Теперь определим разброс параметров элементов схемы усилителя при заданном значении погрешности номинального коэффициента передачи у=±15%. Для этого полученные ранее значения определителей подставляем в формулу (9) и находим допуски на параметры соответствующих элементов (столбцы 5, 6 табл. 1).

Полученные результаты подтверждаются расчетом с помощью программы допускового анализа Toleralize [13].

Как видно из табл. 1, при заданных значениях допусков x=±10% на элементы и погрешности номинального коэффициента передачи y=±15% транзисторного усилителя (рис. 1) наибольшее влияние на функцию преобразования имеет изменение параметров  $R_1$  и  $R_2$ . Очевидно, что эти элементы будут обладать наибольшей чувствительностью. В то же время, вариация параметров  $R_3$ ,  $R_4$ ,  $R_5$  и  $B_1$  в заданных пределах оказывает незначительное воздействие на результирующий коэффициент передачи. Следовательно, при параметрической оптимизации технологический разброс этих элементов можно не учитывать.

#### Выводы

1. Представлено схемно-алгебраическое доказательство формул Миддлбрука для получения дробных выражений ССФ электрических цепей. Получены обобщенные формулы, позволяющие выделять в явном виде параметры как двухполюсников, так и управляемых источников, а также заменить нахождение трех схемных функций четырьмя схемными определителями.

2. Предложены формулы для определения значения погрешности преобразования и допусков произвольных линейных элементов, на основе которых разработана программа допускового анализа Toleralize.

### Литература

- 1. Волгин Л.И. Аналоговые операционные преобразователи для измерительных приборов и систем. - М.: Энергоатомиздат, 1983. - 208 с.
- 2. Донкеев С.С. Исследование влияния входных фильтров на динамические характеристики импульсных источников электропитания: Автореф. дис. ... канд. техн. наук: 05.12.04 (Радиотехника, в том числе системы и устройства телевидения) / Поволж. гос. ак. телеком. и информ. - Самара, 2006. - 20 с.
- 3. Middlebrook R. D. Null double injection and the extra element theorem // IEEE Transactions on Education.-1989. - Vol.32, Nº3.-P.167-180.
- 4. Middlebrook R. D., Lindal J., Vorperian V. The N Extra Element Theorem. - IEEE Transactions on

Circuits and Systems I: Fundamental Theory and Applications.- 1998.- Vol. 45, № 9.- P. 919-935.

- 5. Vorperian V. Fast analytical techniques for electrical and electronic circuits. - Cambridge University Press, 2002.- 480 p.
- Bode H. W. Network Analysis and Feedback 6. Amplifier Design.- Princeton, N.J., Van Nostrand, 1945.- 577 p.
- Горшков К.С., Филаретов В.В. Формирова-7. ние дробных символьных выражений для схемных функций электрических цепей // Синтез, анализ и диагностика электронных цепей: Международный сборник научных трудов / Под ред. В.В. Филаретова. - Ульяновск: УлГТУ, 2009. - Вып. 7. - С.136-149.
- 8. Горшков К.С., Филаретов В.В. Схемноалгебраические формулы для погрешности преобразования и допусков электрических цепей // Синтез, анализ и диагностика электронных цепей: Международный сборник научных трудов / Под ред. В.В. Филаретова. - Ульяновск: УлГТУ, 2009. - Вып. 7. - С. 101-112.
- 9. Горшков К.С., Токарев Ю.В., Филаретов В.В. Анализ и синтез линейных электрических цепей методом схемных определителей: Учебное пособие. – Ульяновск: УлГТУ, 2008. – 248 с.
- 10. Березуев Р. И., Курганов С. А., Филаретов В. В., Шеин Д. В. SCAD - система символьного анализа и диагностики линейных электронных цепей // Схемно-алгебраические модели активных электрических цепей: Синтез, анализ, диагностика: Тр. международ, конф. КЛИН-2005. – Ульяновск: УлГТУ, 2005.–Т. 3.–С.3–10.
- 11. Иншаков А.Н., Иншаков С.А. Допусковый анализ при проектировании сложных технических систем // Информационные технологии. - 1997. - № 1. - С. 34-39.
- 12. Курганов С.А. Схемно-алгебраический анализ чувствительности линейных электрических цепей // Схемно-алгебраические модели активных электрических цепей: Синтез, анализ, диагностика: Тр. международ. конф. КЛИН-2006. – Ульяновск: УлГТУ, 2006.– Т.3. – С. 129–135.
- 13. Горшков К.С., Емельянов С.Б., Забродина А.И., Кузнецов А.М., Тюрина А.Ю. Toleralize - программа для определения мультипликативной погрешности преобразования линейных электрических цепей и допусков на элементы. - М.: ОФЭРНиО Госкоорцентра Минобрнауки России. - №ОФЭРНиО 00214; №ГР 50200900973. - 11.09.2009.
- 14. Лин Пен-Мин, Чуа Л. О. Машинный анализ электронных схем (алгоритмы и вычислительные методы). - М.: Энергия.-1980.- 638 с.